## Диагностика Prox-E (EX)

Вкладка Диагностика предназначена для отображения статистических данных по связи контроллера с сервером BioSmart и результатов самодиагностики.

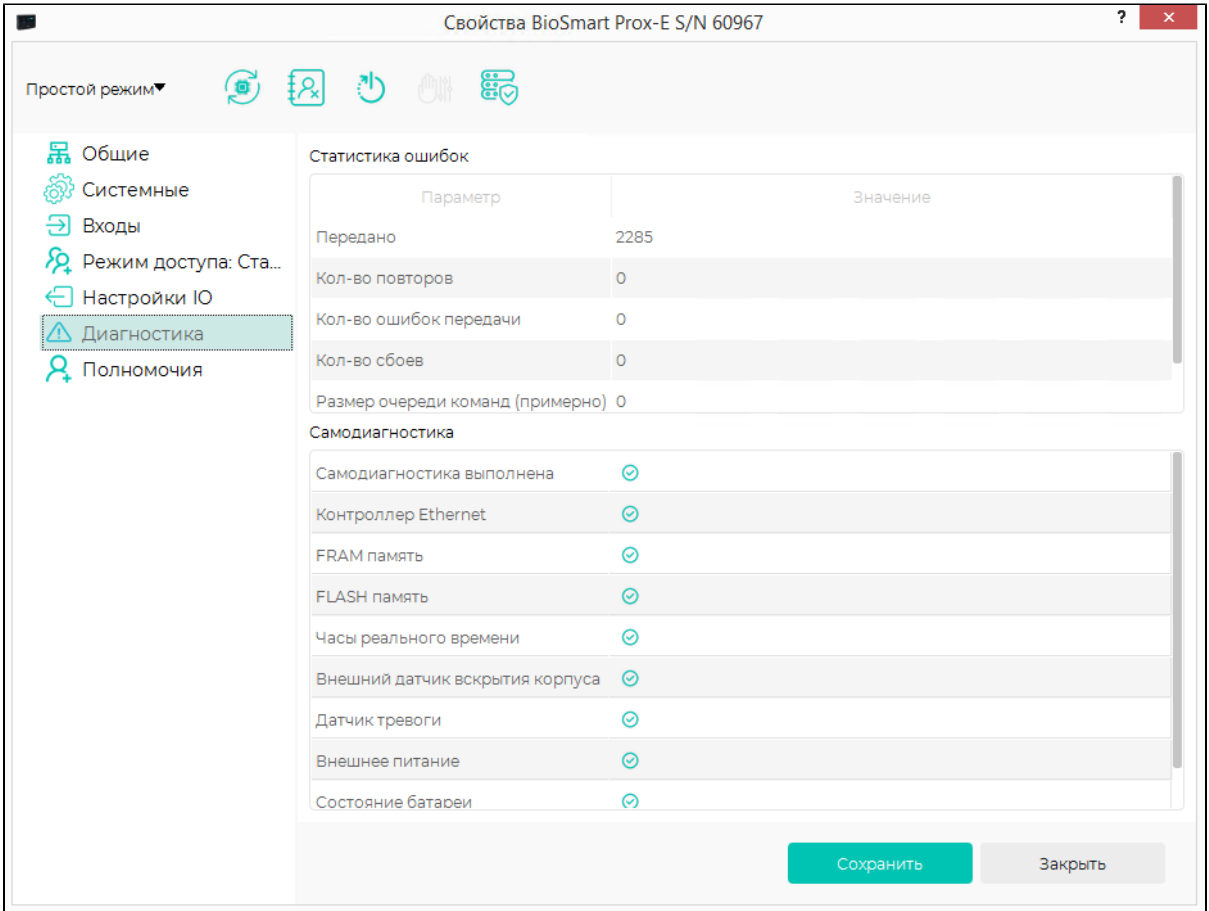

## Раздел Статистика ошибок:

- Передано число пакетов, переданных контроллеров за последний час.
- Кол-во повторов, Кол-во ошибок передачи количество повторов и ошибок за последний час.
- **Кол-во сбоев** количество пакетов, которые контроллер не смог передать на сервер BioSmart.
- Размер очереди команд (примерно) количество команд, которые на данный момент поставлены в очередь сервером BioSmart для этого контроллера.

Раздел Самодиагностика отображает результаты самодиагностики аппаратных узлов контроллера. При положительном результате самодиагностики должны

стоять значки .